# **JOBRAD**

## So geht JobRad

- **<sup>1</sup> Der Kunde (Arbeitnehmer)** kommt in Ihr Geschäft. Sie helfen ihm mit Ihrem Fachwissen, das passende Rad zu finden und erstellen ein Angebot im Fachhändlerportal.
- **<sup>2</sup> Das Angebot** wird dem Kunden automatisch **im meinJobRad-Portal** seines Arbeitgebers zugestellt. Hat sich der Kunde im meinJobRad-Portal noch nicht registriert, erhält er Ihr Angebot per Mail.
- **<sup>3</sup>** Der **Kunde stellt** im Portal einen **Bestellantrag**. Sein Arbeitgeber und anschließend JobRad prüfen Angebot und Bestellantrag.
- **<sup>4</sup> Alles ist korrekt?** JobRad erteilt Ihnen den **Lieferantenauftrag**.
- **<sup>5</sup> Sie informieren den Kunden**, sobald das Rad **zur Abholung** bereitsteht.
- **<sup>6</sup> Der Kunde holt das Rad ab** und **bestätigt** die **Übernahme** papierlos per Code, den er von uns per E-Mail erhalten hat.
- **<sup>7</sup> Sie lösen im Fachhändlerportal die Zahlung aus.** Wir begleichen Ihre Rechnung innerhalb von zwei Werktagen.

**Übrigens**: Unser Fachhändlerportal führt Sie Schritt für Schritt durch die Abläufe. Sollte einmal etwas nicht klappen, ist die integrierte Hilfe für Sie da – und natürlich unser Partnermanagement Fachhandel.

### Tipp

#### **JobRad online**

JobRad können Sie selbstverständlich auch online anbieten – als Ergänzung zu Ihrem Ladengeschäft oder als reinen Online-Shop.

Wenden Sie sich bei Interesse an **[fachhandel@jobrad.org](mailto:fachhandel%40jobrad.org?subject=)**

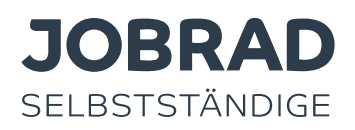

## So geht JobRad für Selbstständige

- **<sup>1</sup> Sie helfen dem Kunden (Selbstständiger)** das passende Rad zu finden und erstellen ein Angebot im Fachhändlerportal.
- **<sup>2</sup>** Der Kunde lädt das Angebot nach einer einmaligen Registrierung im **[JobRad-Portal für Selbstständige](https://selbststaendige.jobrad.org/)** hoch und füllt dort die Leasinganfrage aus.
- **<sup>3</sup>** Wir veranlassen die Bonitätsprüfung und versenden dann den Leasingantrag per E-Mail direkt an den Kunden. Dieser unterschreibt den Leasingantrag und schickt ihn zusammen mit allen relevanten Unterlagen (SEPA-Mandat und Personalausweiskopien) per Post an die JobRad GmbH.
- **<sup>4</sup> Alles ist korrekt?** JobRad erteilt Ihnen den **Lieferantenauftrag**.
- **<sup>5</sup> Sie informieren den Kunden**, sobald das Rad **zur Abholung** bereitsteht.
- **<sup>6</sup>** Der **Kunde holt das Rad ab** und **bestätigt die Übernahme** papierlos per Code, den er von uns per E-Mail erhalten hat.
- **<sup>7</sup> Sie lösen im Fachhändlerportal die Zahlung aus**. Wir begleichen Ihre Rechnung innerhalb von zwei Werktagen.

**Übrigens**: Unser Fachhändlerportal führt Sie Schritt für Schritt durch die Abläufe. Sollte einmal etwas nicht klappen, ist die integrierte Hilfe für Sie da – und natürlich unser Partnermanagement Fachhandel.

### Tipp

#### **JobRad online**

JobRad können Sie selbstverständlich auch online anbieten – als Ergänzung zu Ihrem Ladengeschäft oder als reinen Online-Shop.

Wenden Sie sich bei Interesse an **[fachhandel@jobrad.org](mailto:fachhandel%40jobrad.org?subject=)**